**JMA/TCC Training Seminar**

## Basic GUI concept in ITACS

**December 1, 2009**

**Shingo Ushida Climate Prediction Division, JMA**

## Setting Parameters

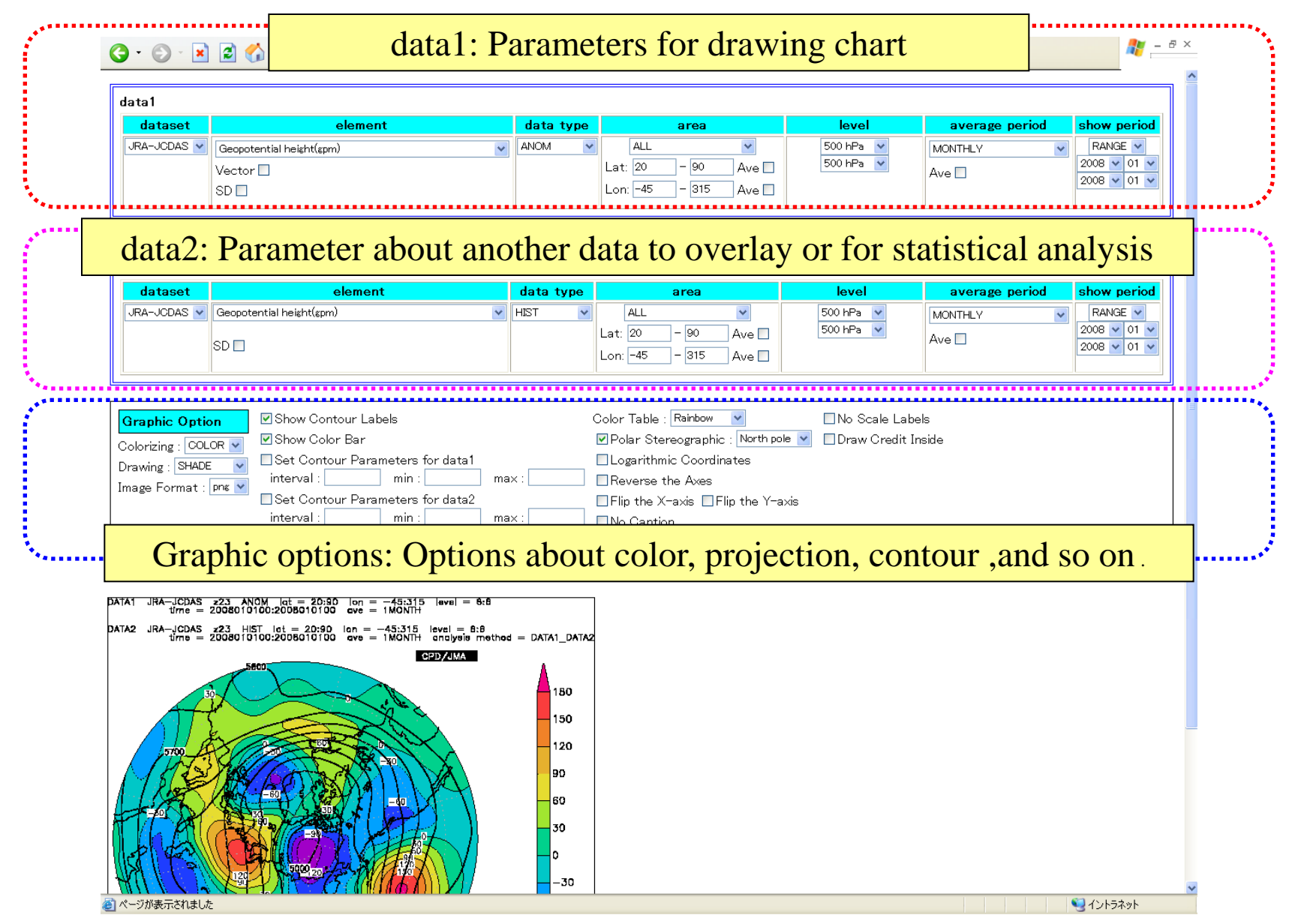

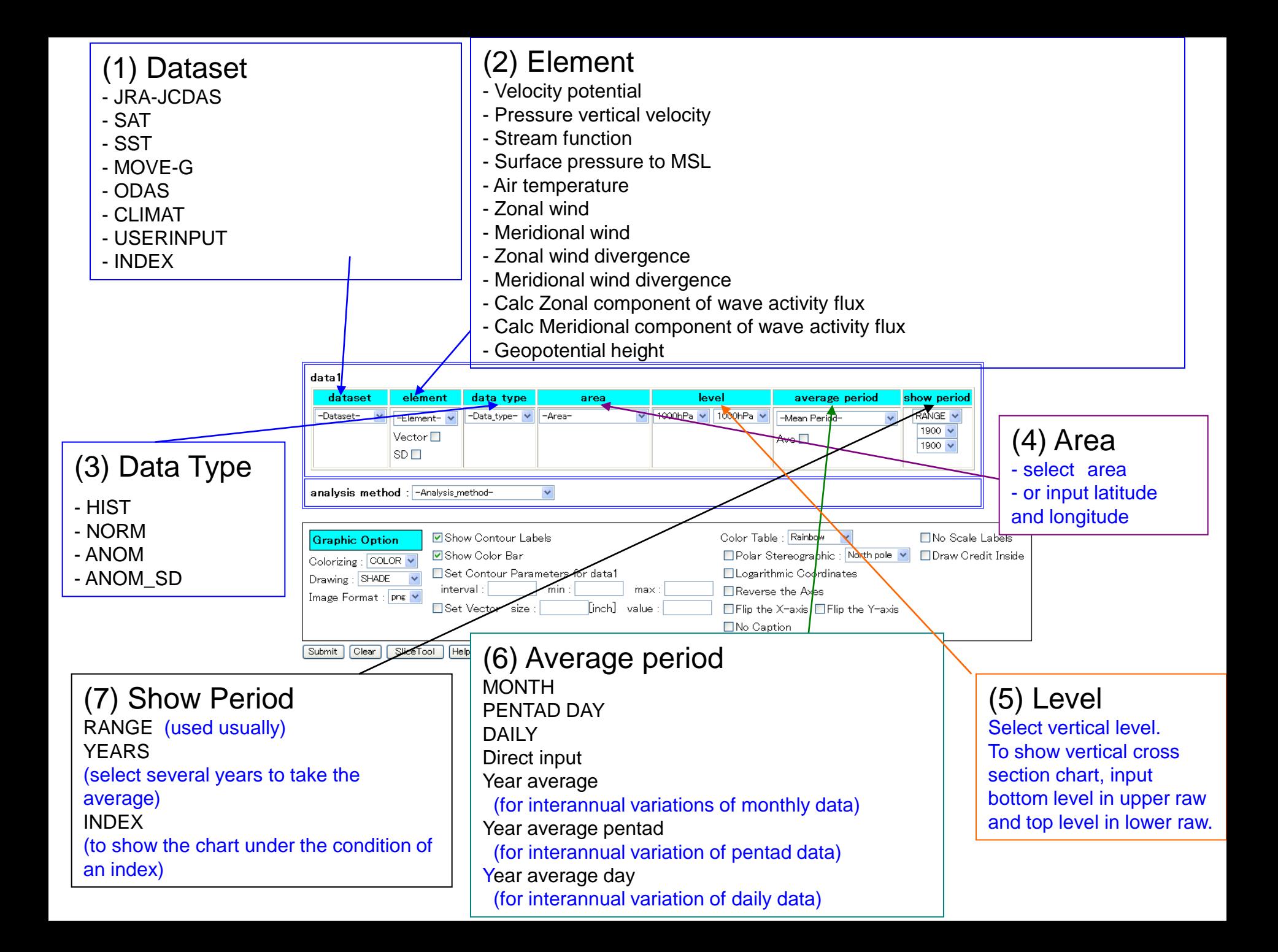

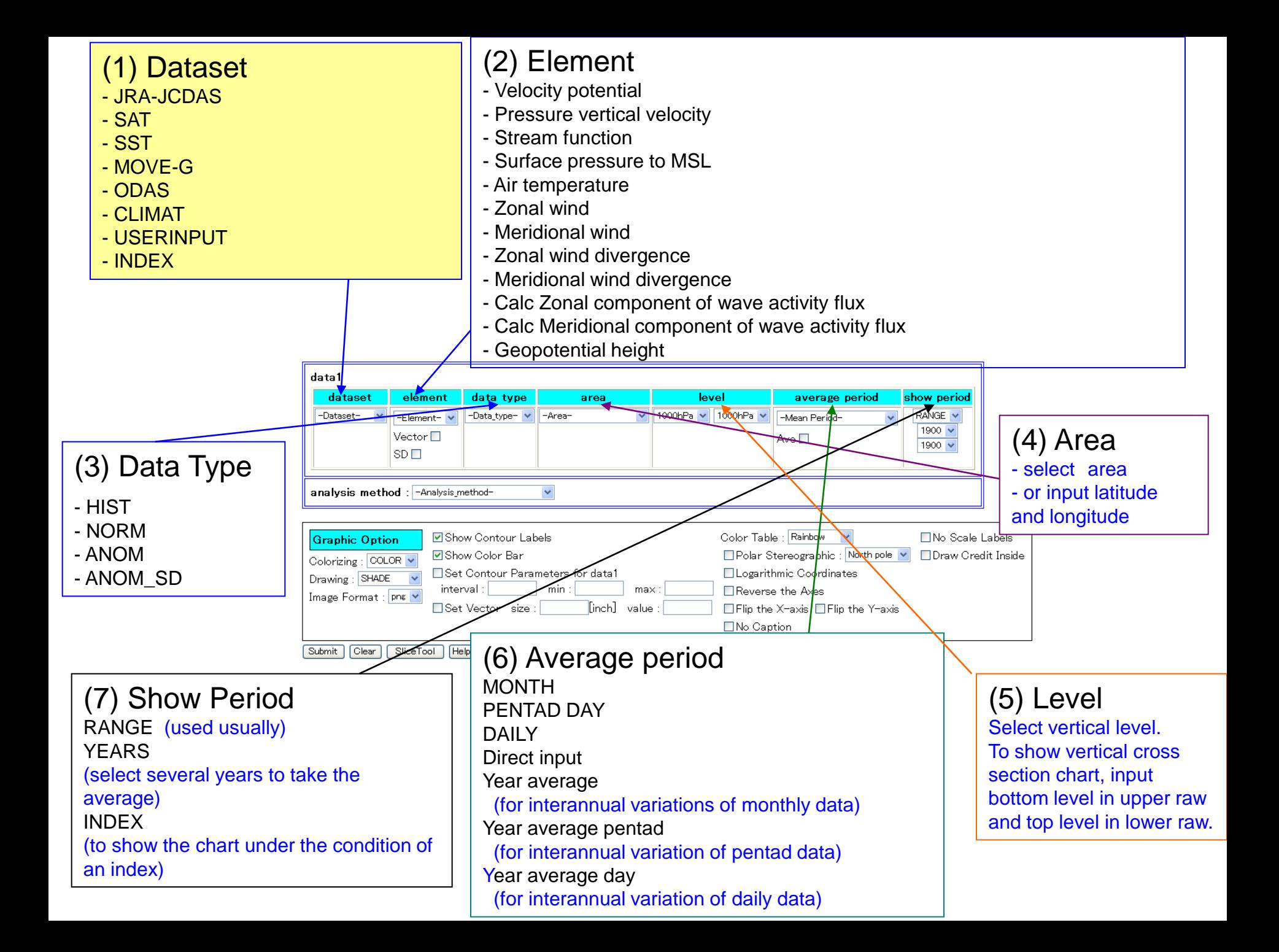

### Dataset

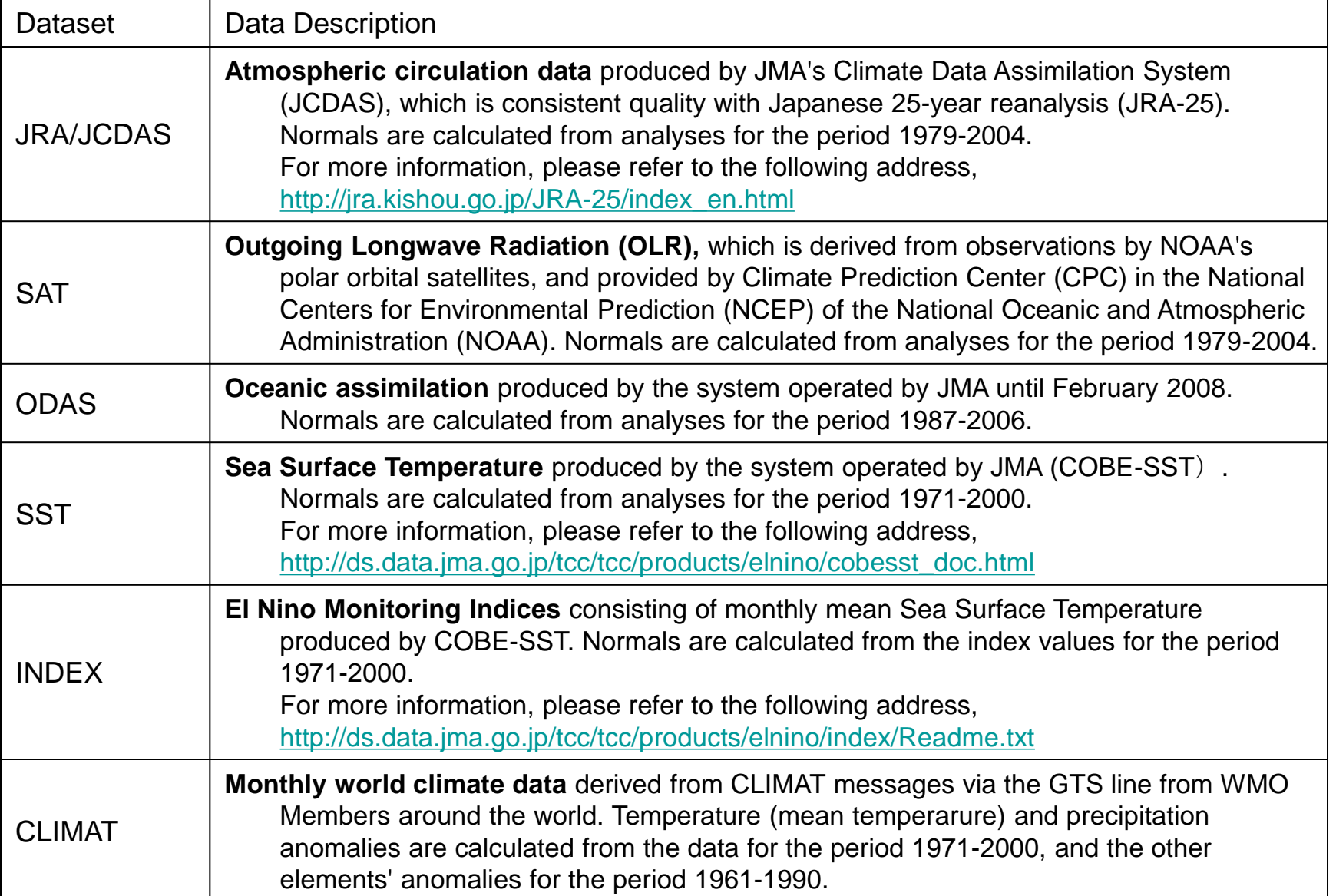

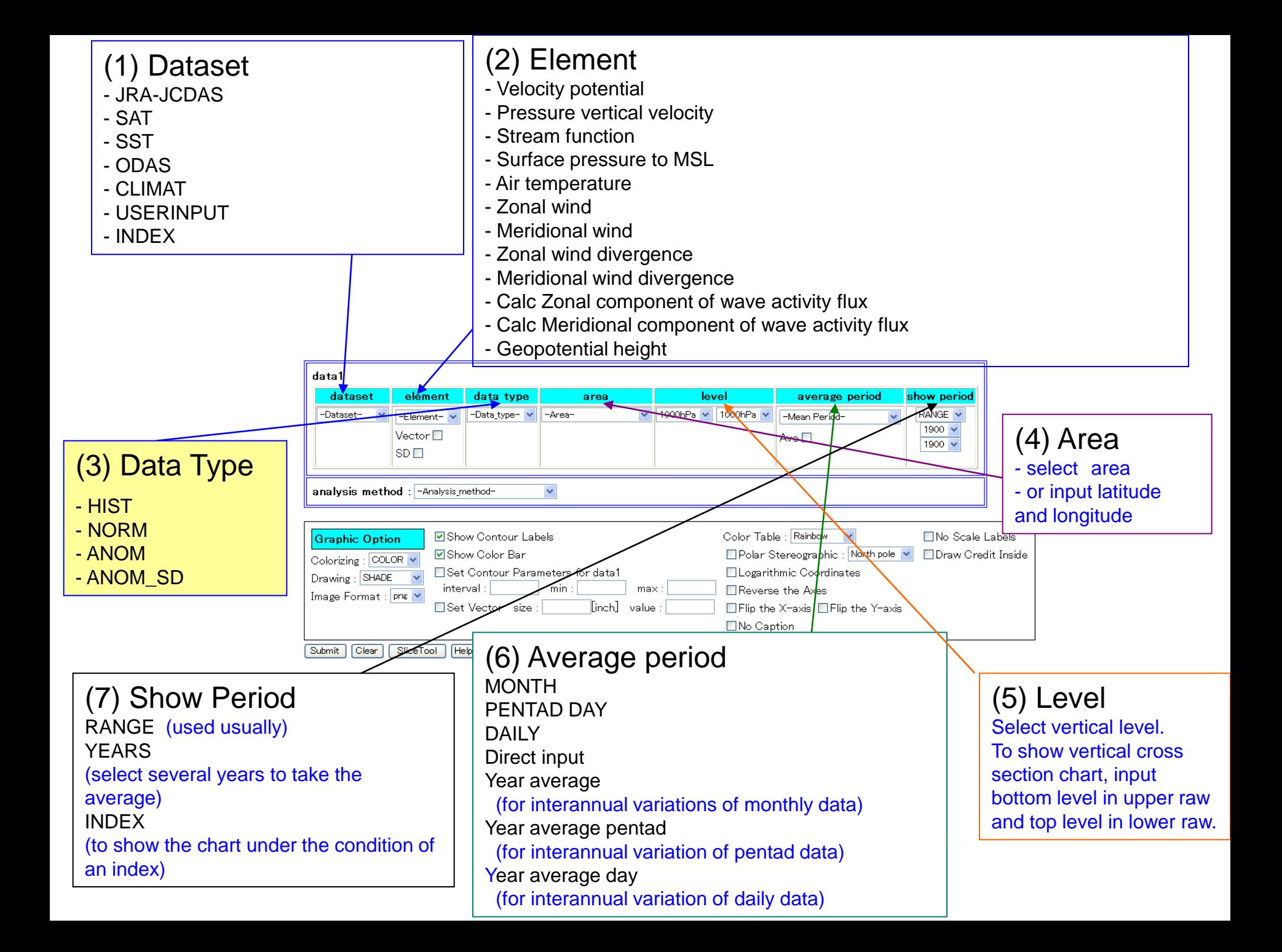

# Data Type

HIST: Observed or Analyzed DATA

ANOM: Anomaly DATA

NORM: Normal DATA ( In case of JRA/JCDAS, averaged from 1979 to 2004)

ANOM SD: Anomaly DATA normalized by its standard deviation (σ)

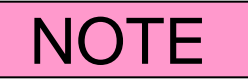

"HIST" minus "NORM" is "ANOM".

"ANOM" divided by σ is "ANOM\_SD".

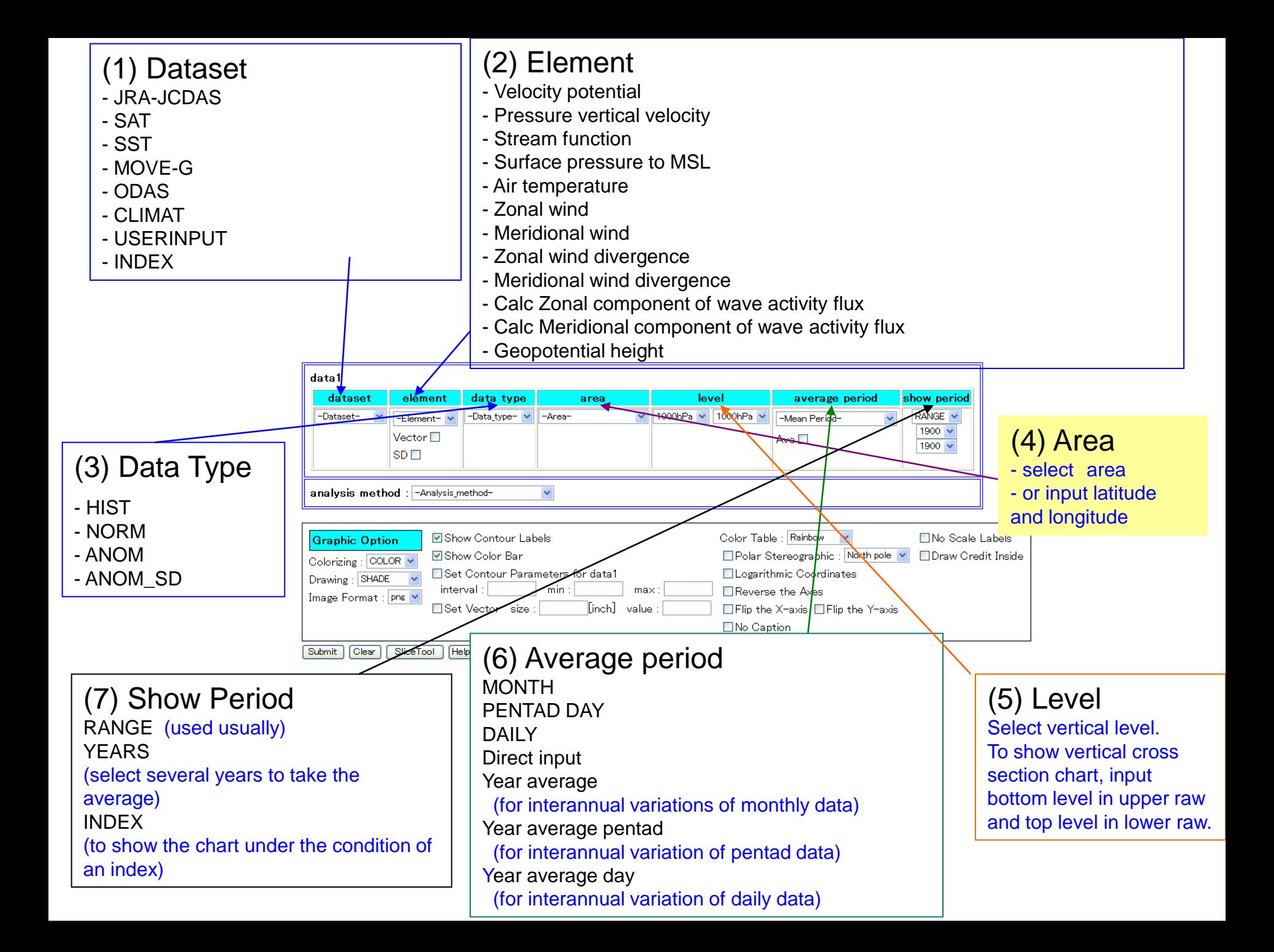

## Area

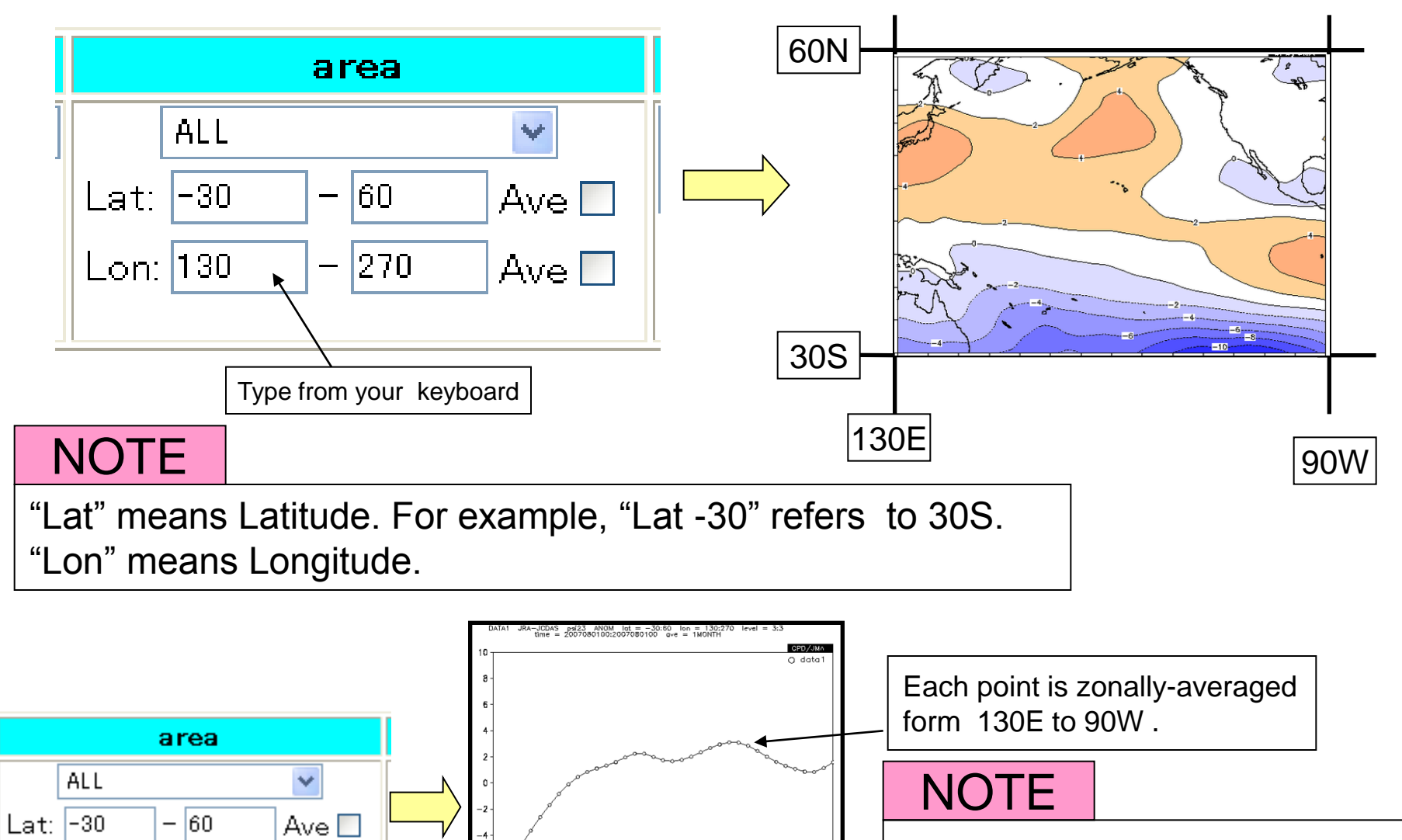

 $30S$  60N

 $-270$ 

Ave <mark>⊽</mark>

 $L<sub>on</sub>: 130$ 

"Ave" means "Averaged".

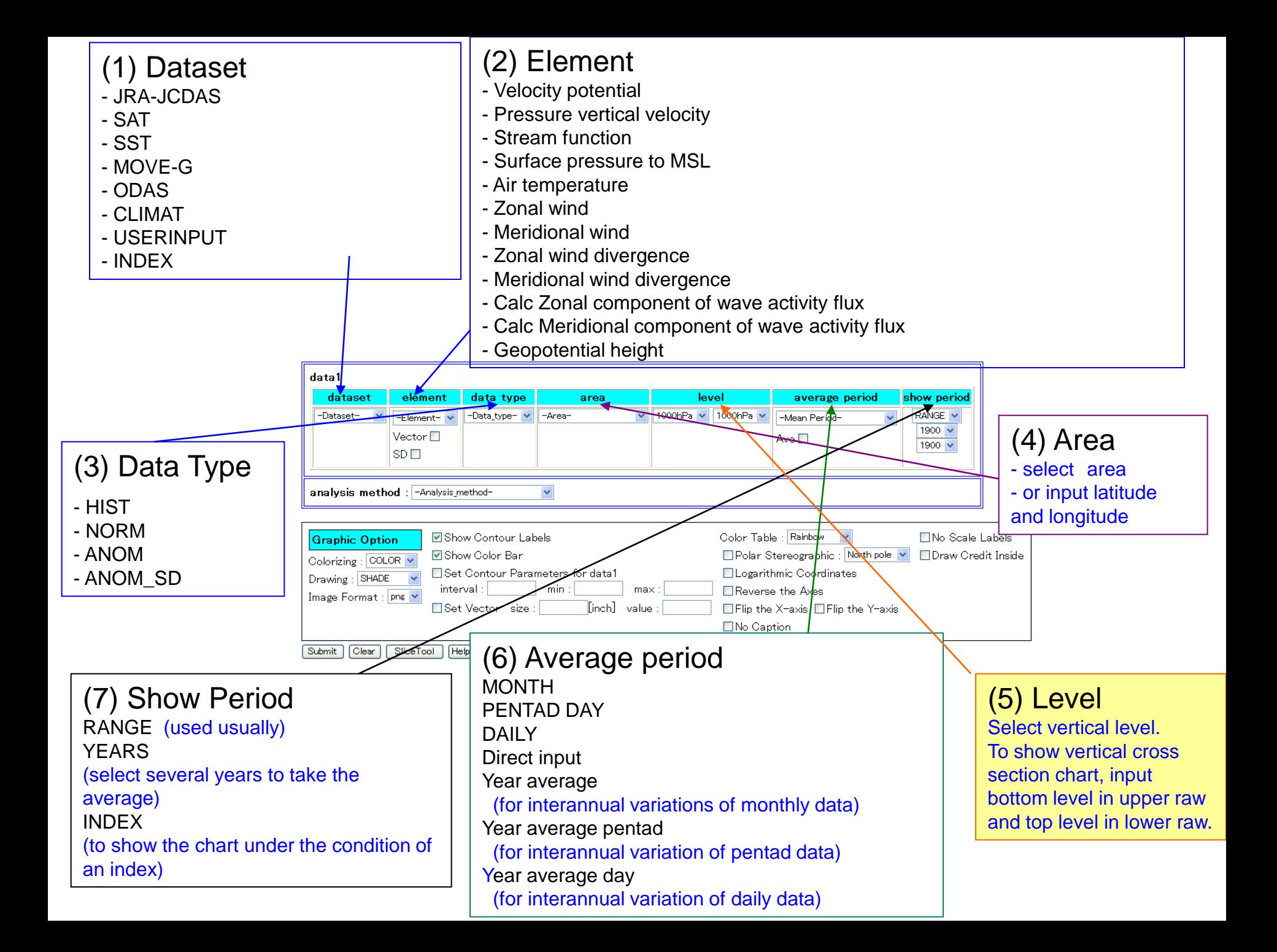

## Level

In "Level" form we set vertical level.

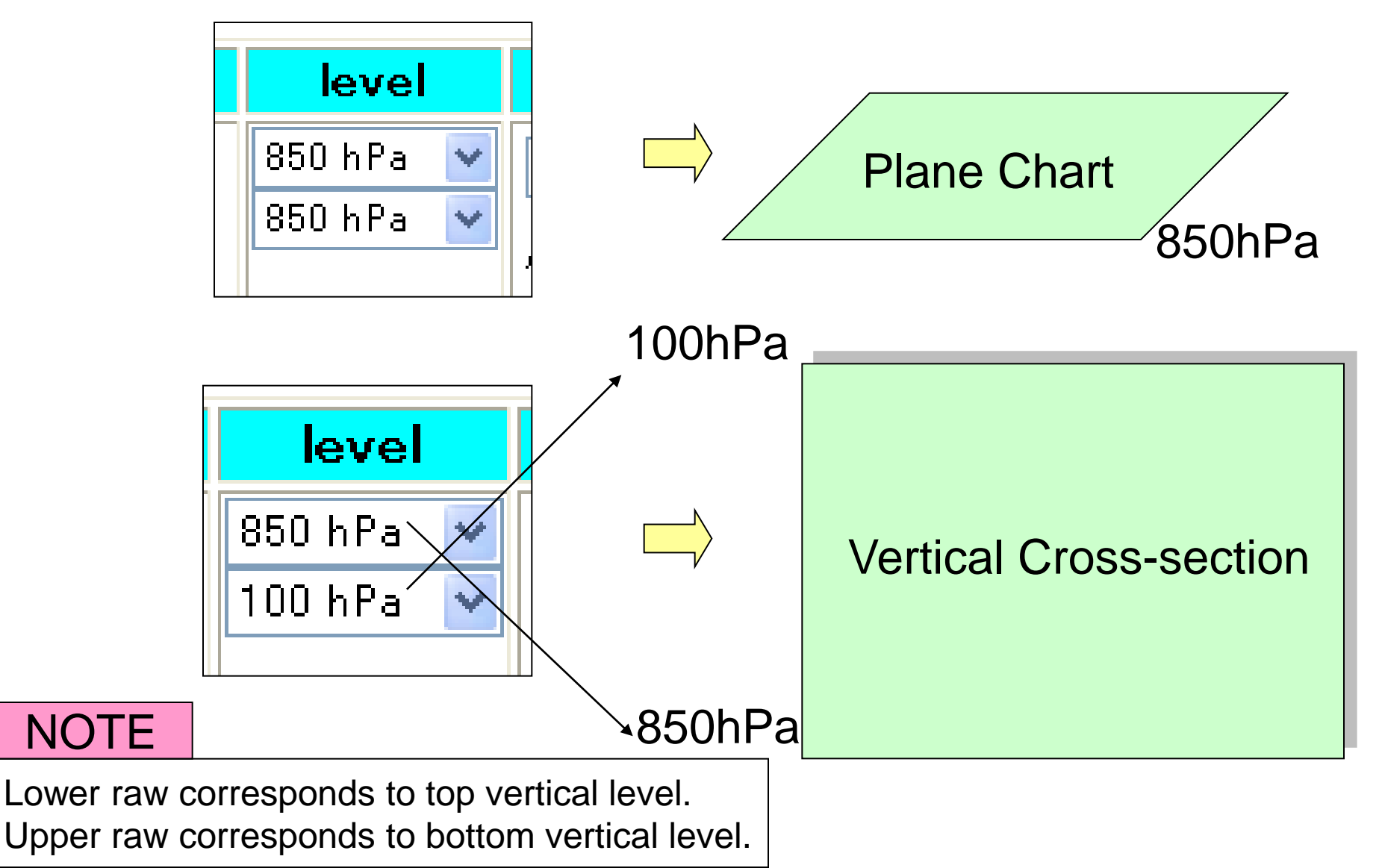

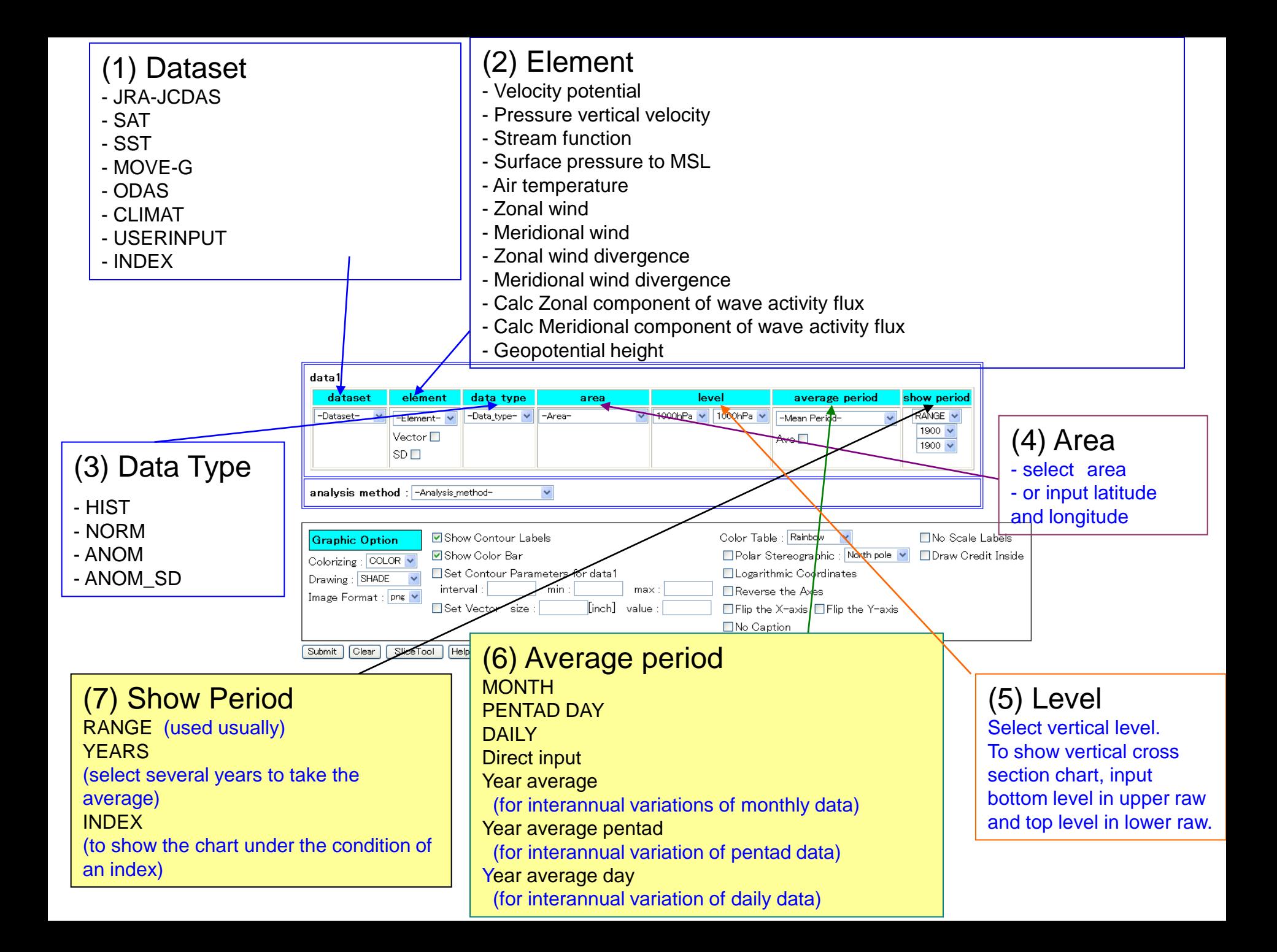

# Average Period & Show Period

They are most complex in ITACS operation!

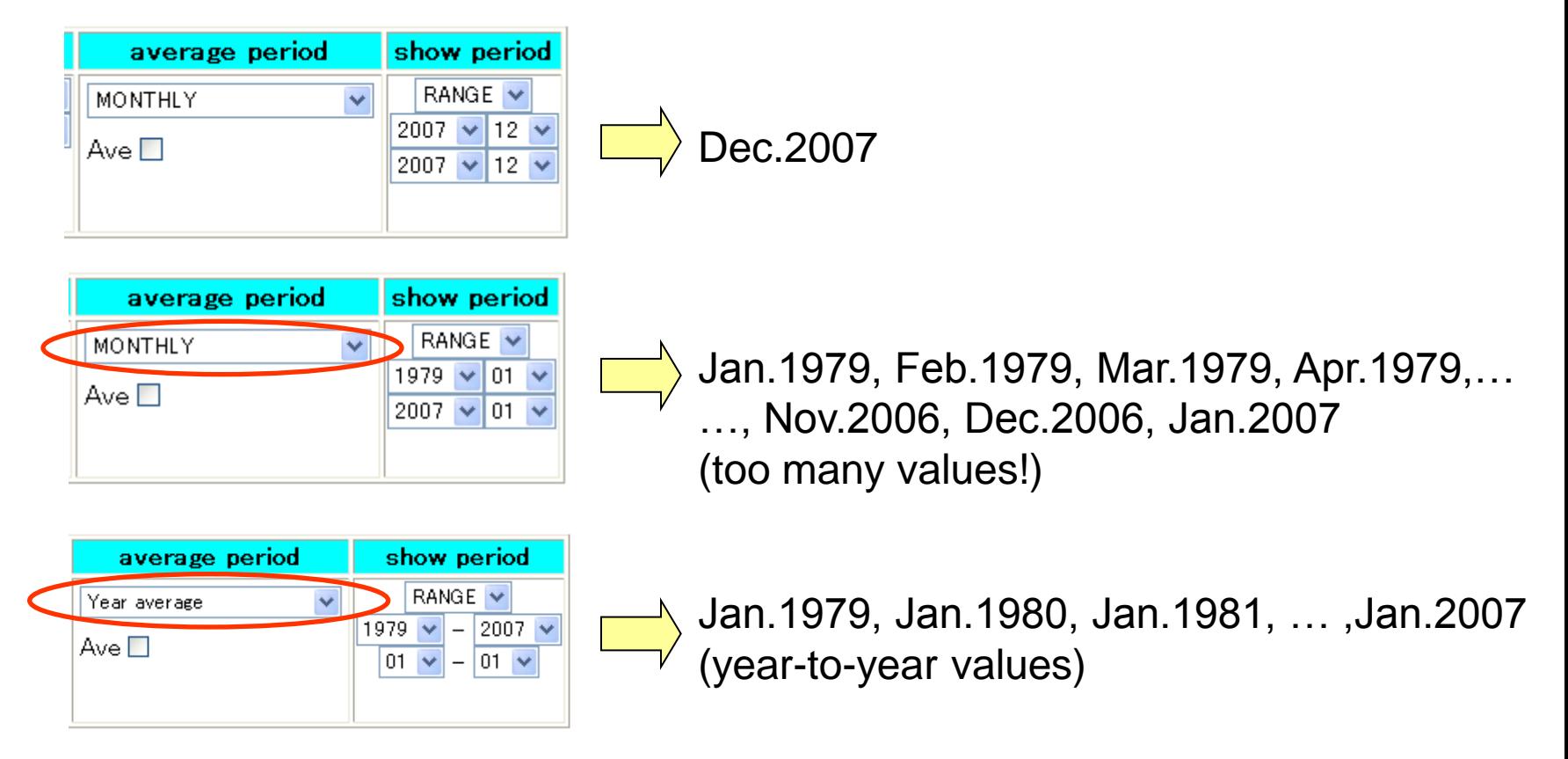

#### **NOTE**

In Show Period form upper low means start date and lower raw means end date. In Average Period form "MONTHLY" means "each month" but "Year average" means "year-to-year".

# Average Period & Show Period

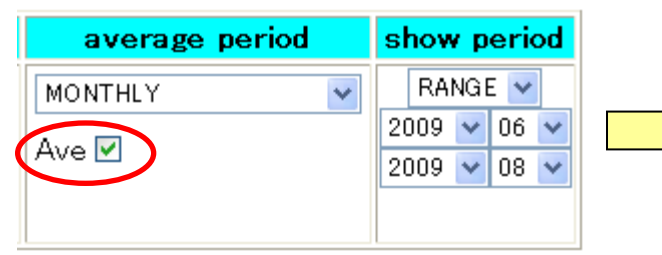

three month ( Jun.2009, Jul.2009 and Aug.2009) averaged value

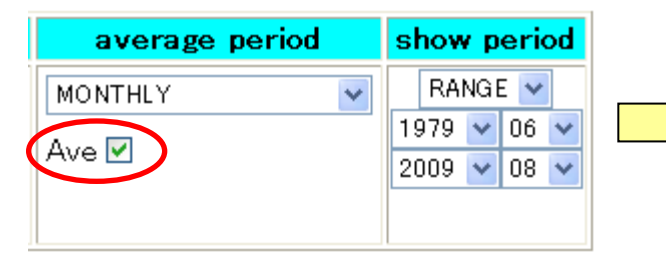

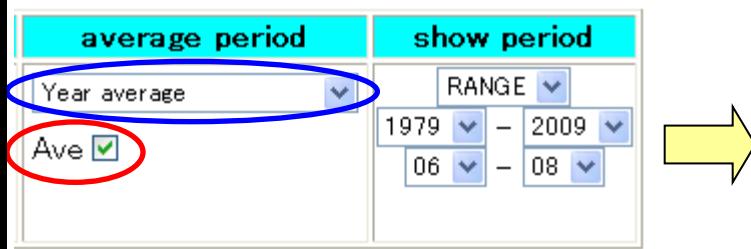

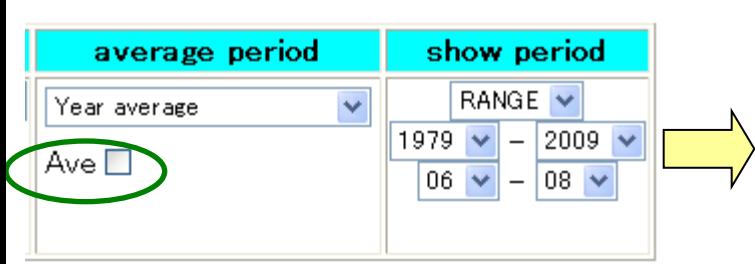

363 month (Jun.1979, Jul.1979, Aug1979, Sep.1979, Oct.1979,…, May2009, Jun.2009, Jul.2009, Aug.2009) averaged value!

climatological average for three month (June, July, and August, JJA) from 1979 to 2009

Year-to-year three month averaged value (1979JJA, 1980JJA, 1981JJA,…, 2009JJA)

#### **NOTE**

"Ave" means temporally averaged values.

# Average Period & Show Period

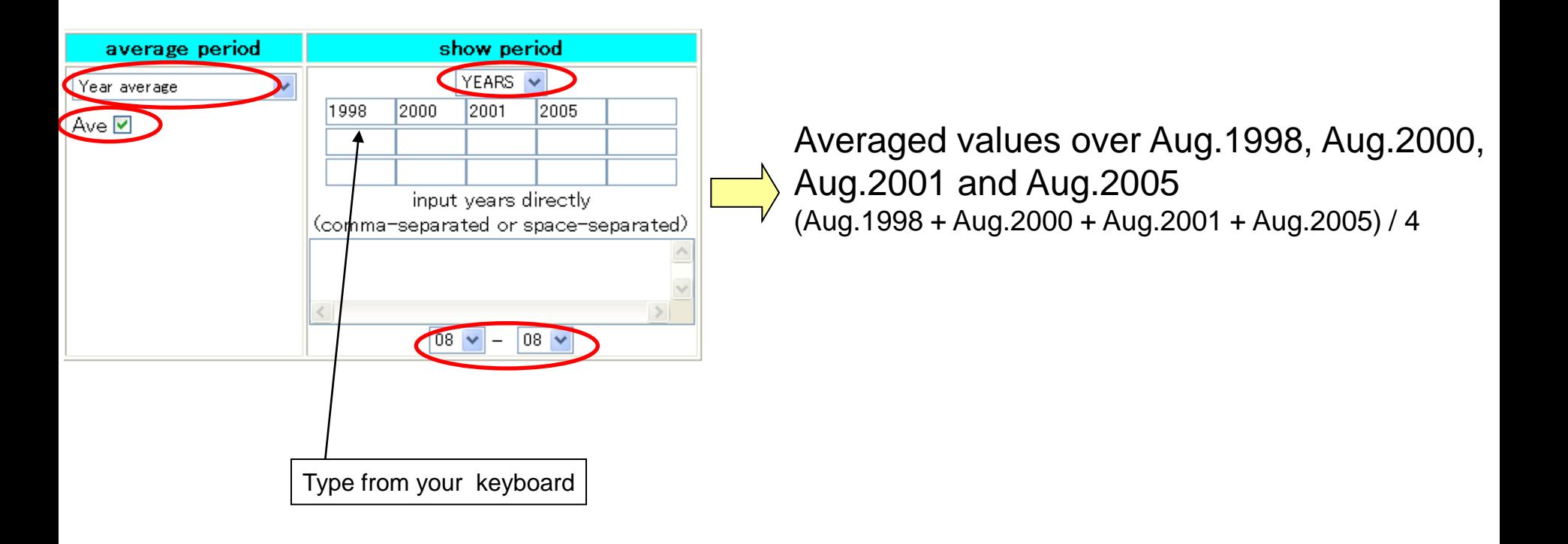

#### **NOTE**

You can select some years that you want to treat by "YEARS" in Show Period form.

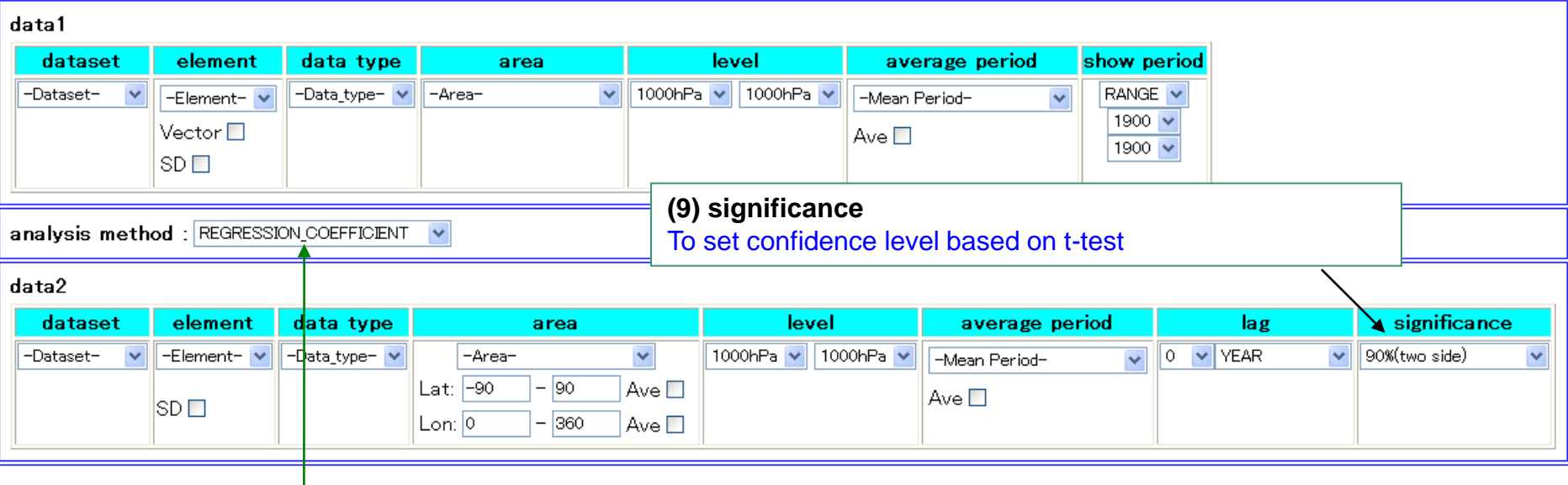

#### (8) **Analysis Method**

-Analysis method-: To show a chart associated with data1 DATA1\_DATA2: To overlay data2 with data1(to show data1 and data2 on the same chart) SUBTRACT: To show data1 minus data2 COMPOSITE:To make composite chart of data1 under the condition set on data2 SIGNIFICANCE\_TEST:To show areas where the difference between the composite patterns of data1 and data2 is statistically significant. REGRESSION\_COEFFICIENT: To show regression coefficient (data1 is dependent variable, data2 is explanatory variable.) CORRELATION\_COEFFICIENT:To show correlation coefficient (data1 is dependent variable, data2 is explanatory variable.) EOF: To show a result of Empirical Orthogonal Function (EOF) analysis. The data matrix is composed in data1. EOF\_MULTI: Same as EOF but the data matrix is composed in data1 and data2. SVD: To show a result of Singular Value Decomposition (SVD) analysis FFT: To show Fourier power spectrum of time series data composed in data1 WAVELET: To show a result of wavelet analysis

# USER\_INPUT

#### data1

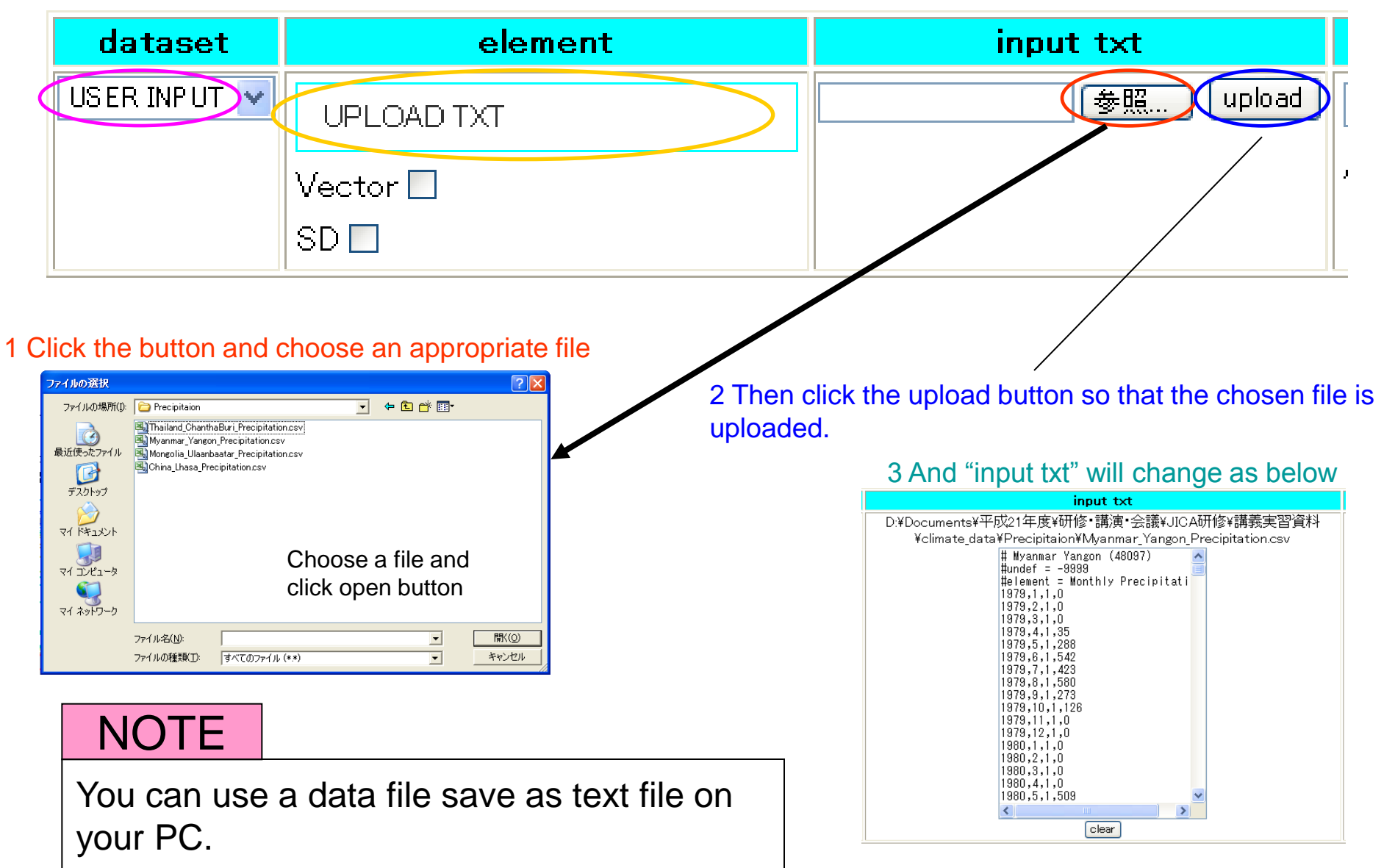